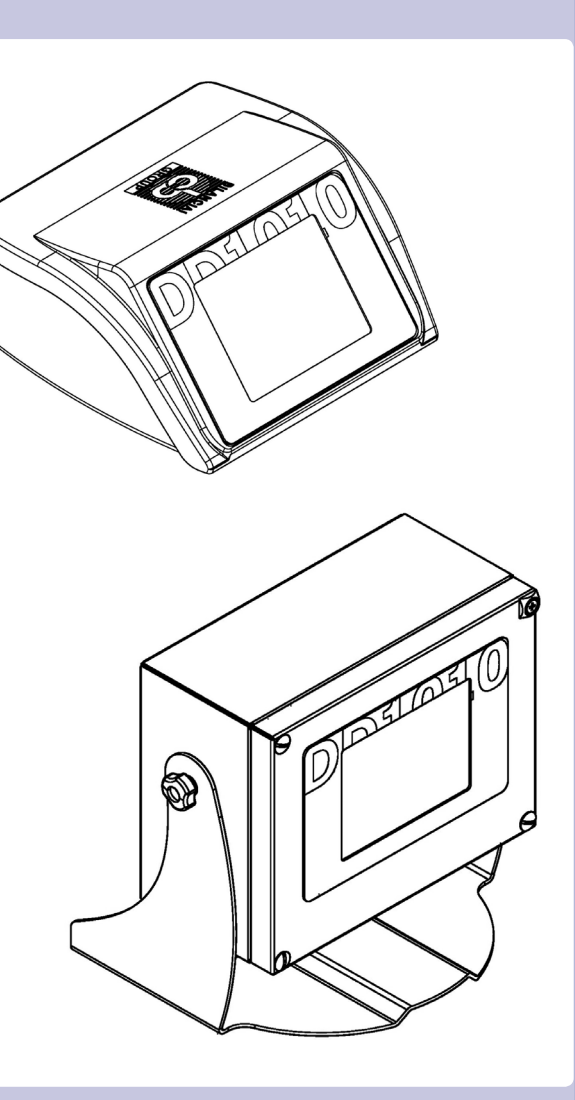

Take the terminal and documents out of the packaging.

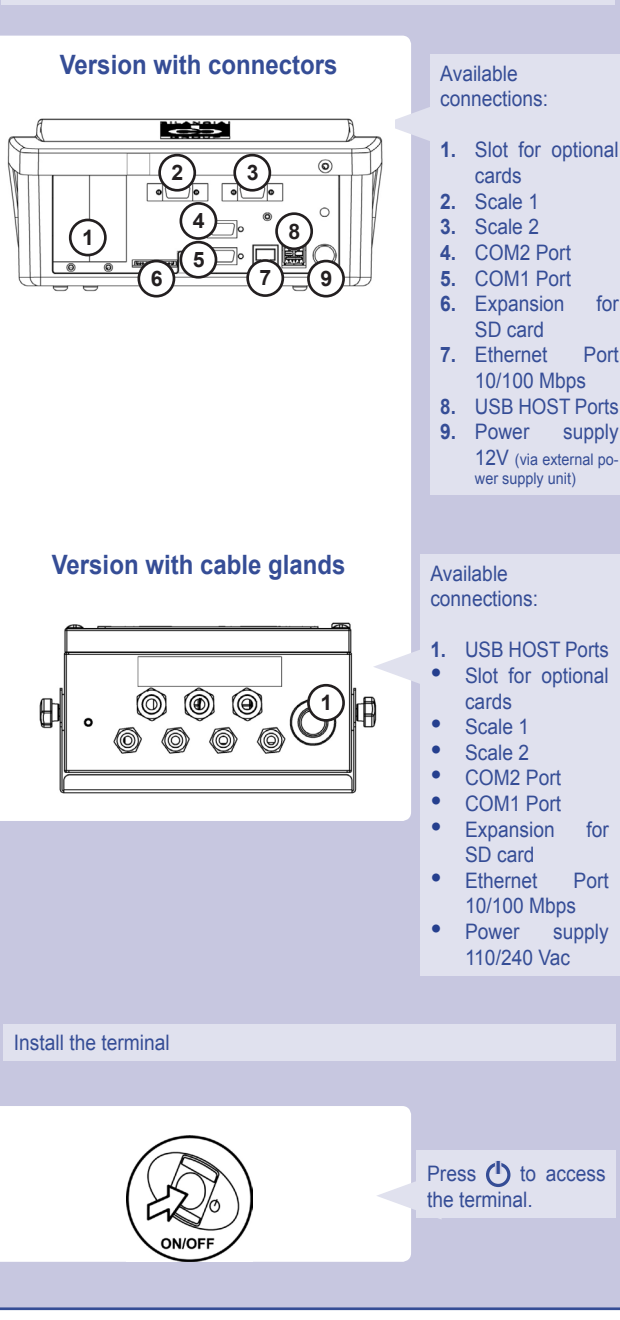

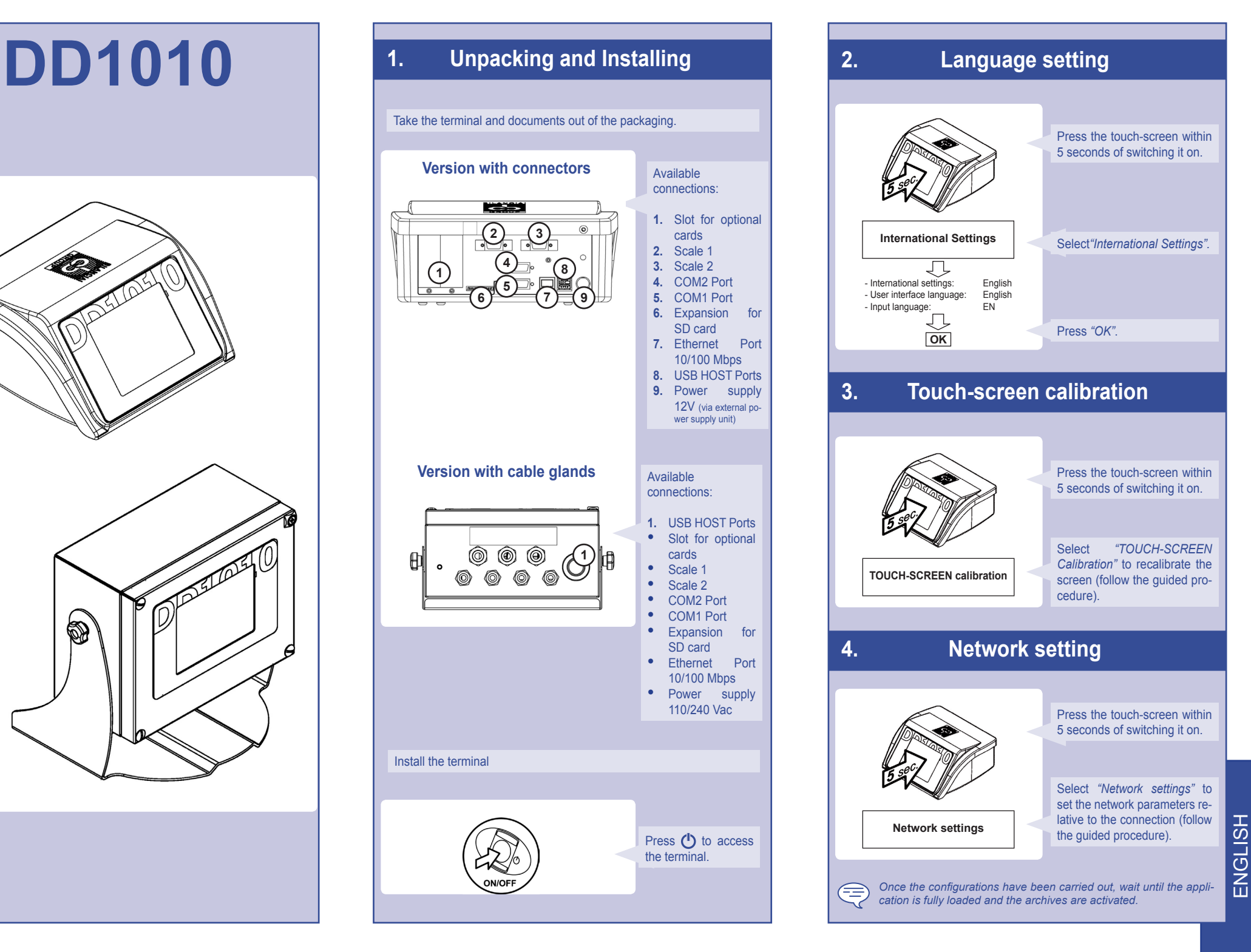

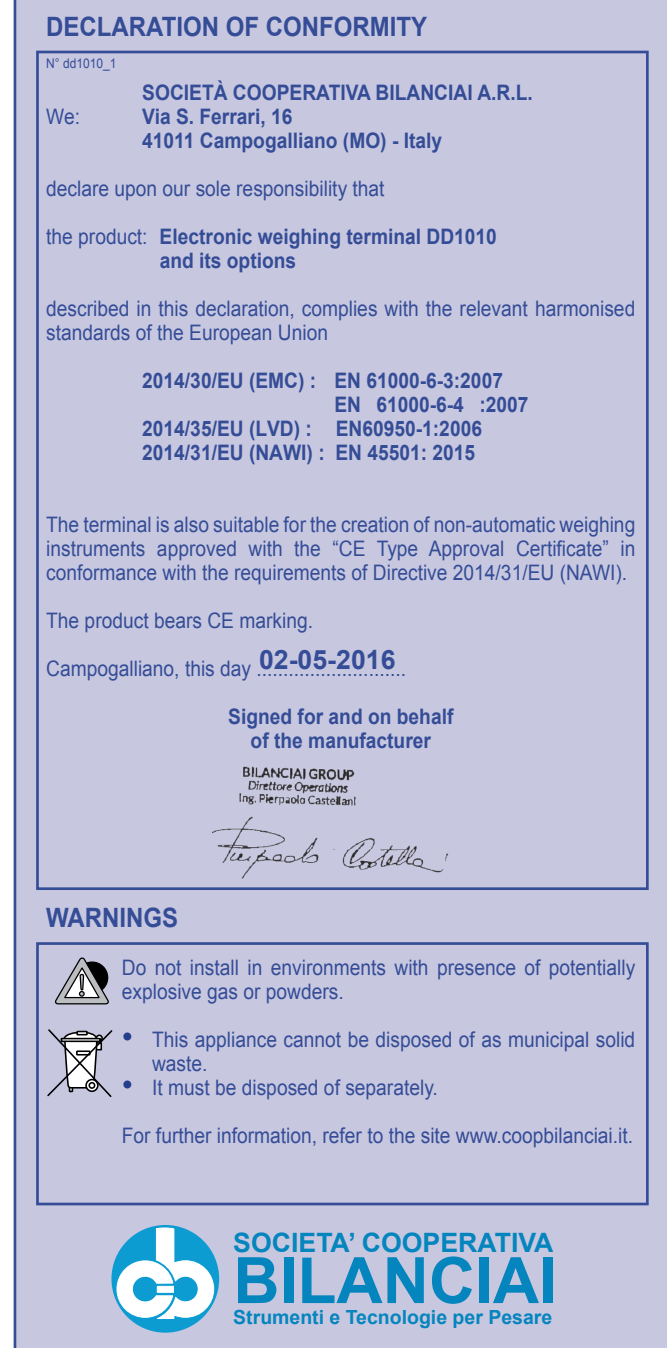

**Società Cooperativa Bilanciai Campogalliano** - 41011 Campogalliano (MO) Italy Via S. Ferrari, 16 - Tel. +39 (0)59 893 611 - Fax +39 (0)59 527 079 Web: http://www.coopbilanciai.it - E-mail:cb@coopbilanciai.it Customer Service Tel. +39 (0)59 893 612 - Fax +39 (0)59 527 294

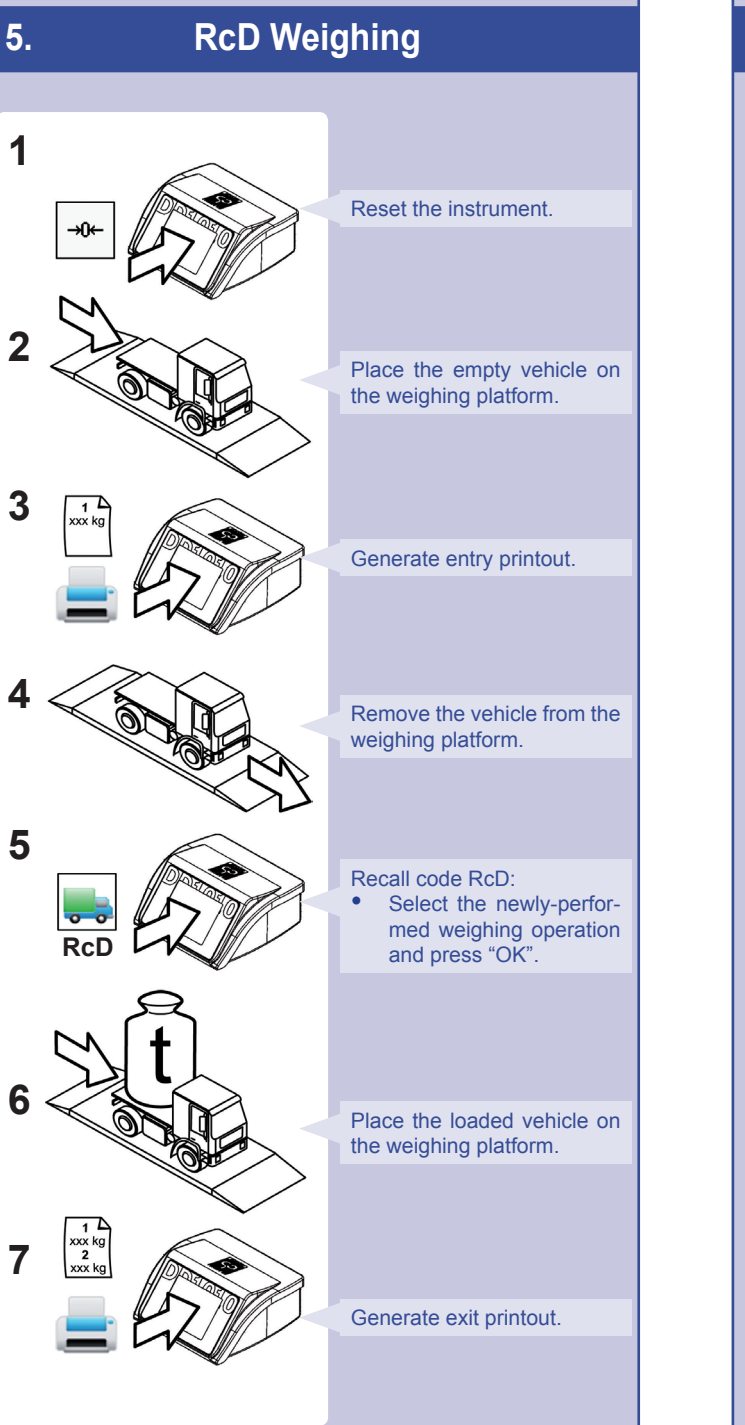

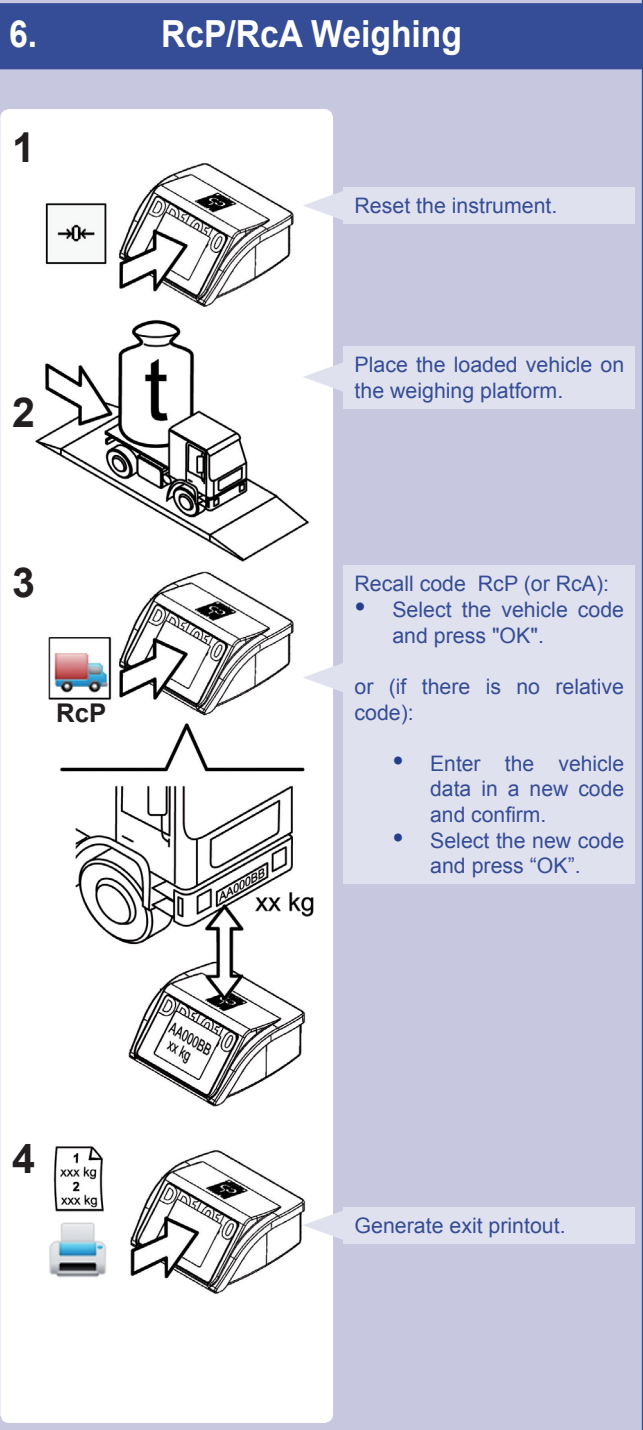